# **Application: gvSIG desktop - gvSIG bugs #5227**

## **Al ejecutar el geoproceso de "Área de influencia" da error**

04/21/2020 11:44 AM - Mario Carrera

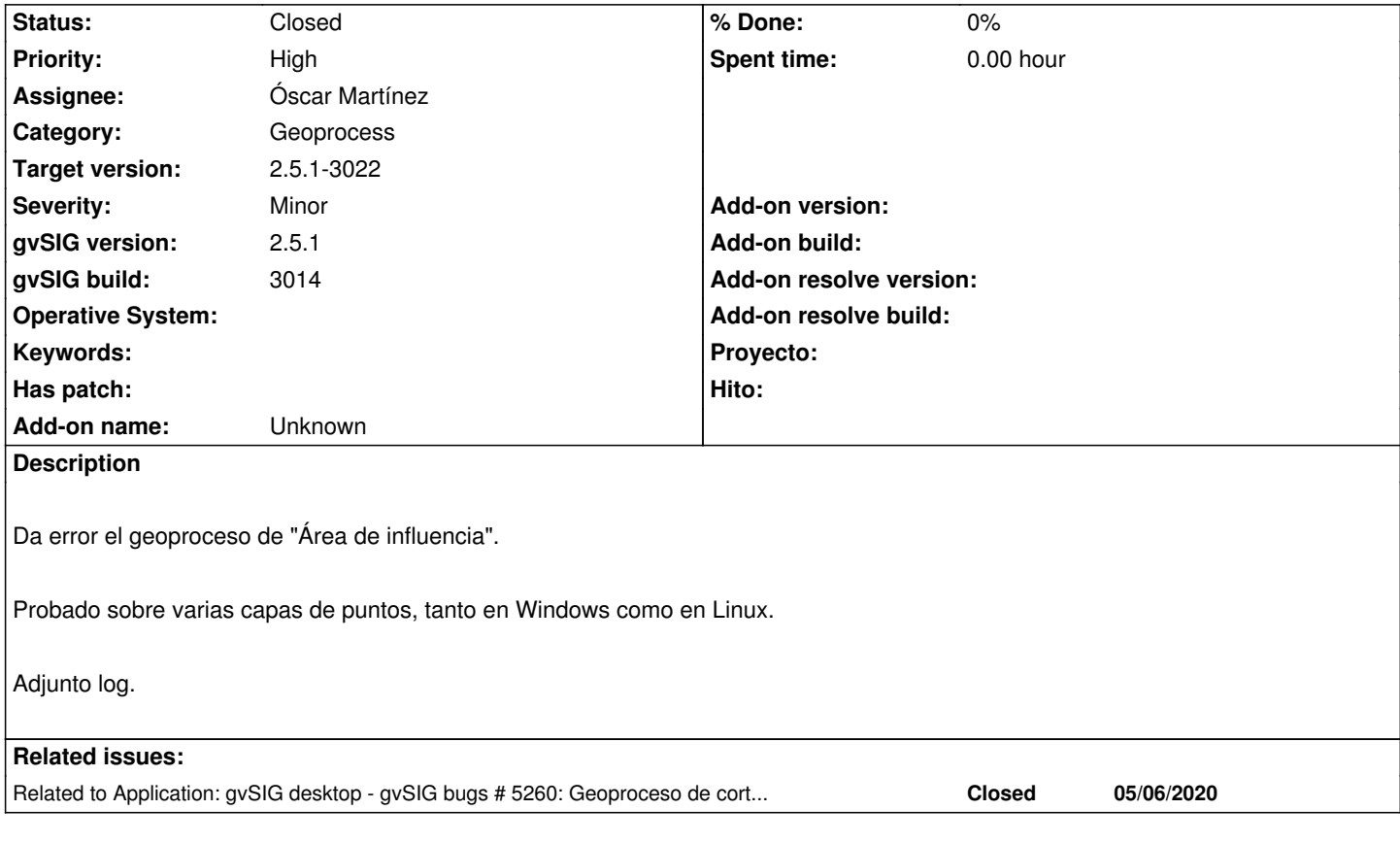

## **Associated revisions**

**Revision 44948 - 04/24/2020 03:48 PM - Joaquín del Cerro Murciano**

refs #5227, forzamos a recalcular cual es el campo de geometria por defecto cada vez que se le pida a un EdittableFeatureType

## **History**

### **#1 - 04/23/2020 05:07 PM - Joaquín del Cerro Murciano**

Intentando reproducirlo solo me falla cuando se marca el check de disolver entidades.

WARN 2817386 [Thread-29] (SextanteLogHandler.java:37) -

java.util.concurrent.ExecutionException: java.lang.NullPointerException

at java.util.concurrent.FutureTask.report(FutureTask.java:122)

at java.util.concurrent.FutureTask.get(FutureTask.java:192)

at es.unex.sextante.gui.core.GeoAlgorithmExecutors\$1.run(GeoAlgorithmExecutors.java:53)

at java.lang.Thread.run(Thread.java:745)

Caused by: java.lang.NullPointerException

at org.gvsig.geoprocess.algorithm.buffer.OutBufferOperation.invoke(OutBufferOperation.java:121)

at org.gvsig.geoprocess.algorithm.base.core.GeometryOperation.computesGeometryOperation(GeometryOperation.java:163)

at org.gvsig.geoprocess.algorithm.buffer.BufferAlgorithm.computesOneRingBufferWithDissolve(BufferAlgorithm.java:242)

at org.gvsig.geoprocess.algorithm.buffer.BufferAlgorithm.computesBufferAlgWithDissolve(BufferAlgorithm.java:259)

at org.gvsig.geoprocess.algorithm.buffer.BufferAlgorithm.processAlgorithm(BufferAlgorithm.java:213)

at es.unex.sextante.core.GeoAlgorithm.execute(GeoAlgorithm.java:238)

at org.gvsig.geoprocess.lib.sextante.AbstractSextanteGeoProcess.execute(AbstractSextanteGeoProcess.java:92)

at es.unex.sextante.core.GeoAlgorithm.execute(GeoAlgorithm.java:184)

- at es.unex.sextante.core.ProcessTask.call(ProcessTask.java:59)
- at es.unex.sextante.core.ProcessTask.call(ProcessTask.java:13)
- at java.util.concurrent.FutureTask.run(FutureTask.java:266)
- at java.util.concurrent.ThreadPoolExecutor.runWorker(ThreadPoolExecutor.java:1142)
- at java.util.concurrent.ThreadPoolExecutor\$Worker.run(ThreadPoolExecutor.java:617)

... 1 more

#### **#2 - 04/24/2020 03:44 PM - Joaquín del Cerro Murciano**

*- Target version changed from 2.5.1-3044 to 2.5.1-3017*

#### **#3 - 04/27/2020 09:11 PM - Joaquín del Cerro Murciano**

*- Target version changed from 2.5.1-3017 to 2.5.1-3044*

#### **#4 - 05/04/2020 11:06 PM - Joaquín del Cerro Murciano**

*- Assignee set to Óscar Martínez*

## **#5 - 05/06/2020 10:50 AM - Álvaro Anguix**

*- Related to gvSIG bugs #5260: Geoproceso de cortar o intersectar: Capa vacía resultante added*

## **#6 - 05/08/2020 01:10 AM - Óscar Martínez**

*- Status changed from New to Fixed*

Otros cambios en el ticket relacionado habrán solucionado el fallo no consigo replicarlo.

#### **#7 - 05/08/2020 09:12 AM - Joaquín del Cerro Murciano**

*- Target version changed from 2.5.1-3044 to 2.5.1-3022*

## **#8 - 05/09/2020 04:16 PM - Álvaro Anguix**

*- Status changed from Fixed to Closed*

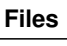

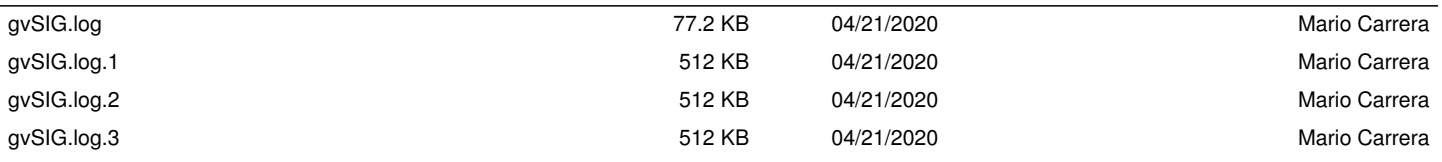